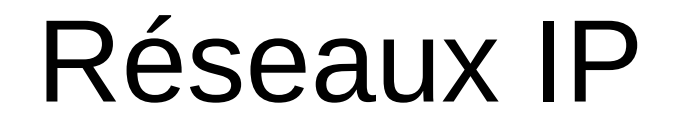

## Denis Pugnère – CNRS / IN2P3 / IP2I

## **ANF « IoT perfectionnement »**

11 au 15 septembre 2023, Centre Jean-Bosco, Lyon

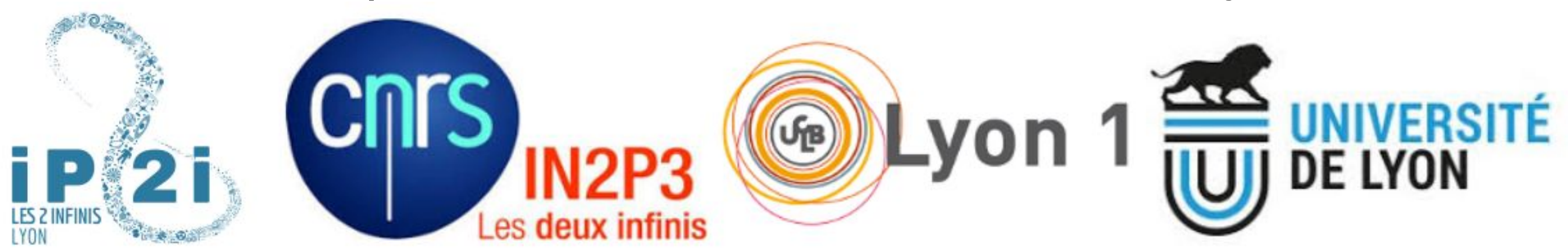

# Couches réseau : modèle OSI (Open System Interconnection)

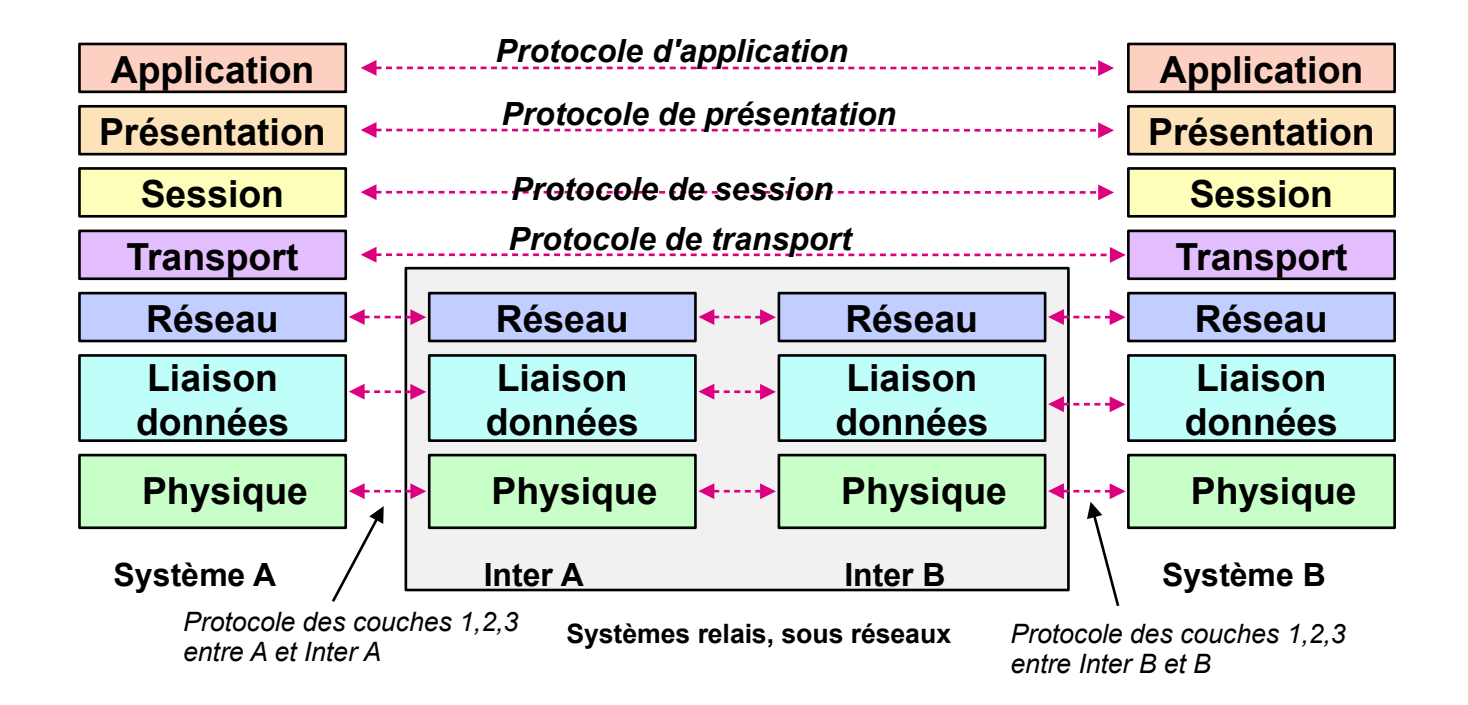

Denis PUGNÈRE - ANF IoT perfectionnement - 11-15/09/2023 - Lyon 2 / 12

#### Modèle OSI avec exemples

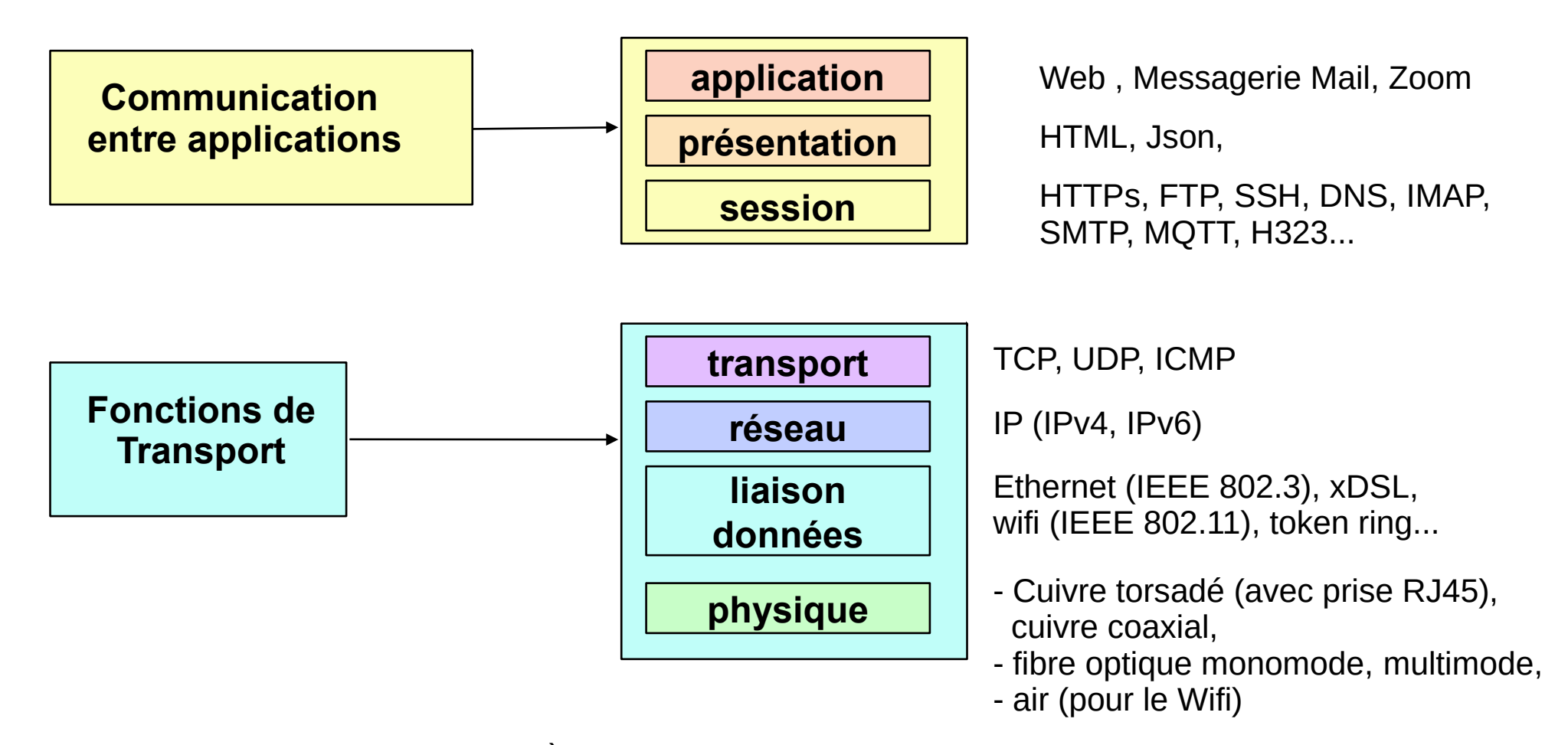

Adresse IP = 10.1.2.222/24 Client web http://192.168.2.10:80/index.html

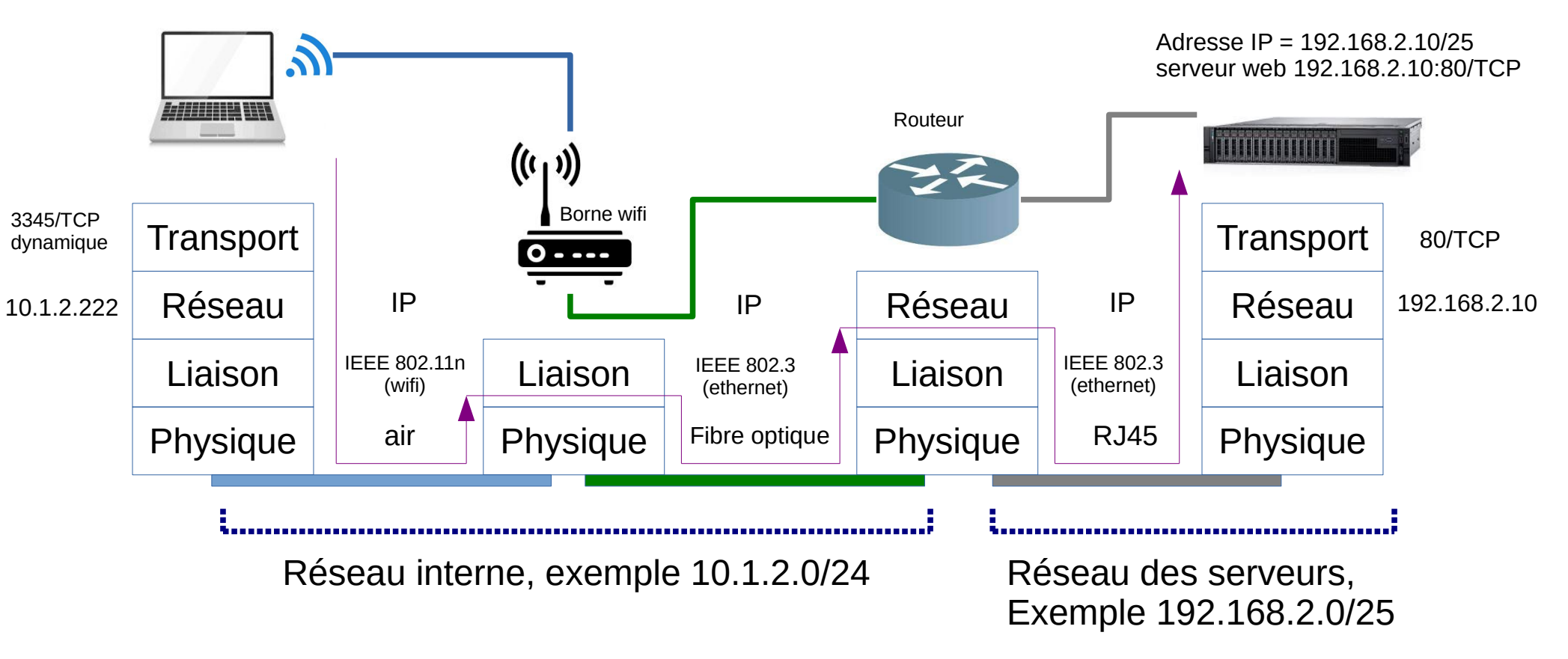

Denis PUGNÈRE - ANF IoT perfectionnement - 11-15/09/2023 - Lyon 4 / 12

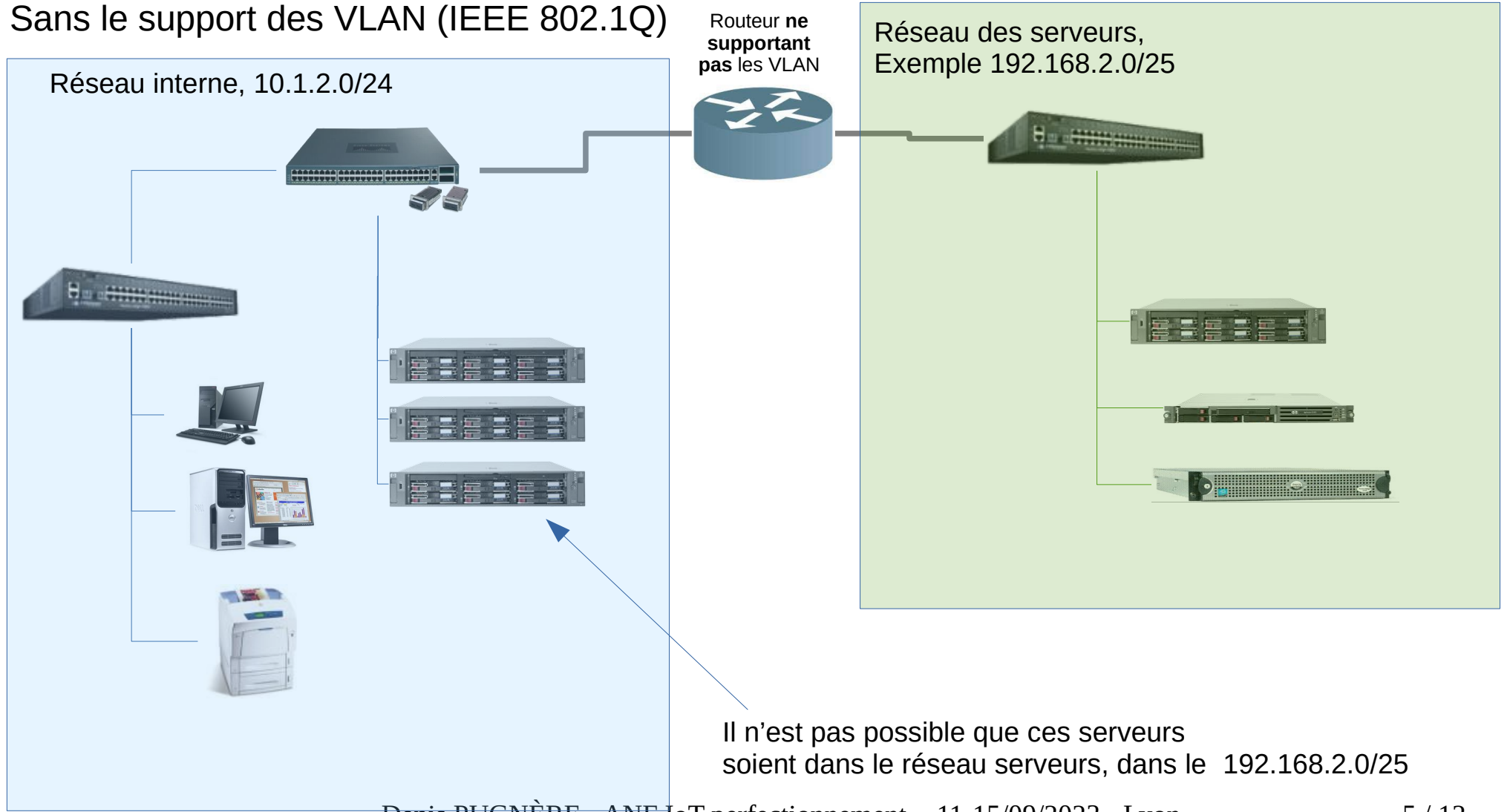

Denis PUGNÈRE - ANF 1oT perfectionnement - 11-15/09/2023 - Lyon 5/12

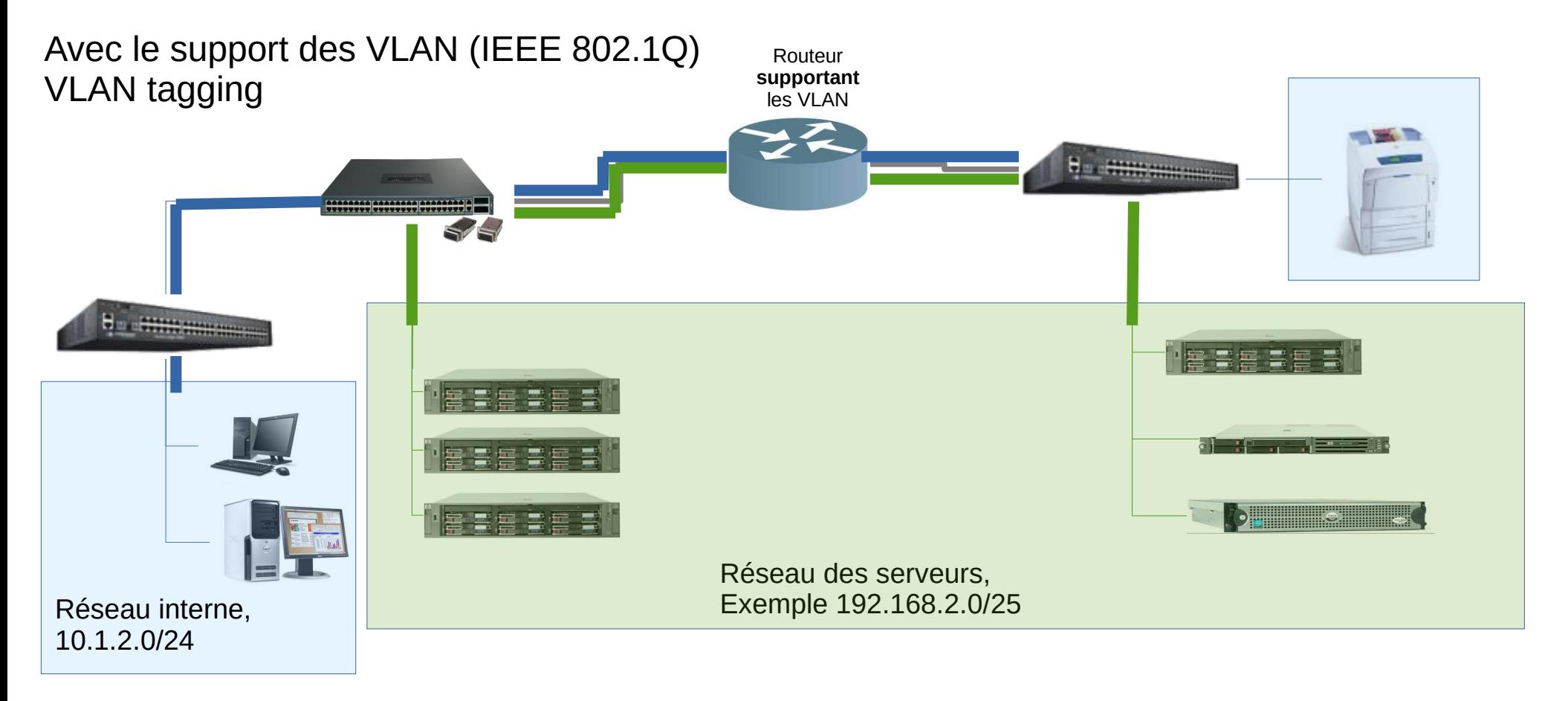

VLAN tag 1000 = vlan « réseau interne » 10.1.2.0/24 VLAN tag 2000 = vlan « réseau serveur » 192.168.2.0/24

Denis PUGNÈRE - ANF IoT perfectionnement - 11-15/09/2023 - Lyon 6 / 12

# Commutation dans un réseau

- Commutation de **circuits**
	- Énergie, eau, téléphone
	- Circuit coupé => service rompu
- Commutation de **paquets** 
	- Les connexions sont découpées en paquets indépendants
	- Paquet perdu, perte de séquence, flood
	- Pas de perte de service
	- Fiabilité ?

#### Couche 3 (Réseau IP) IPv4 : adressage sur 4 octets (32 bits)

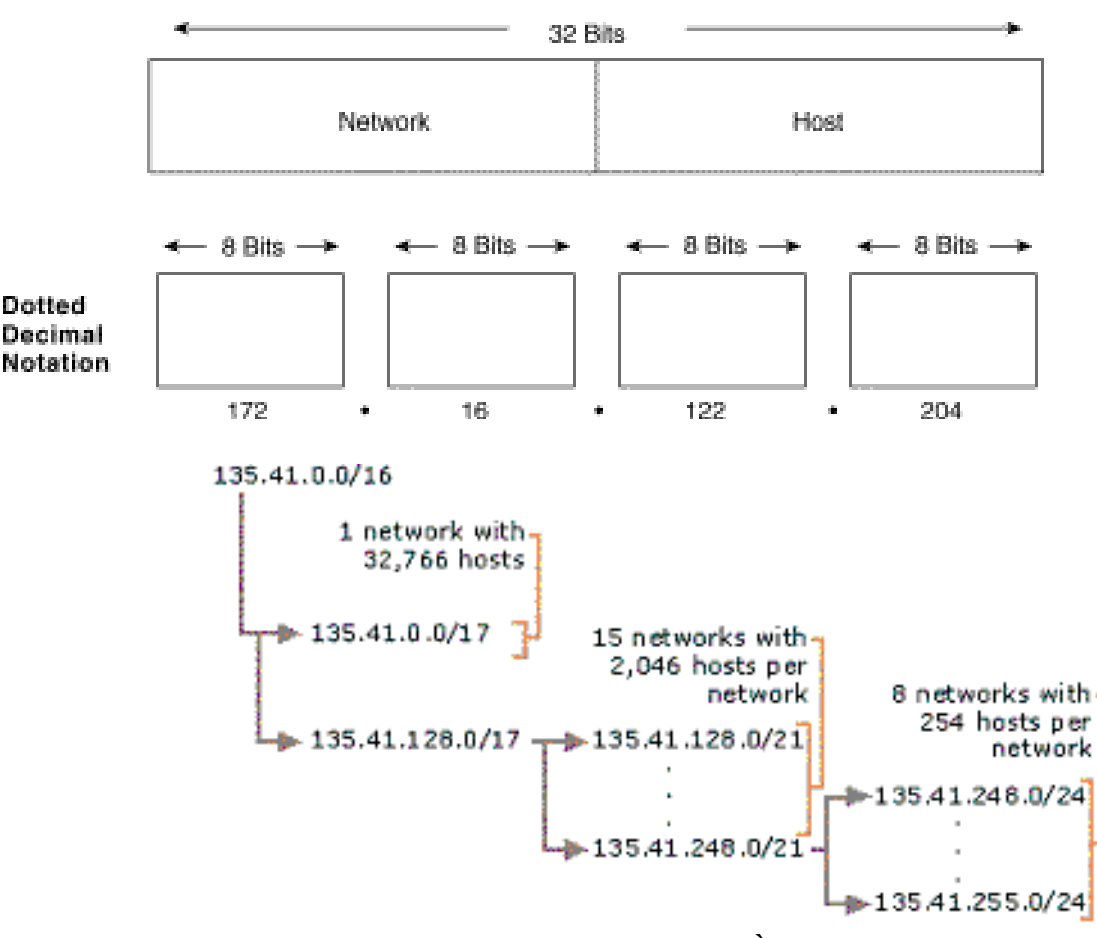

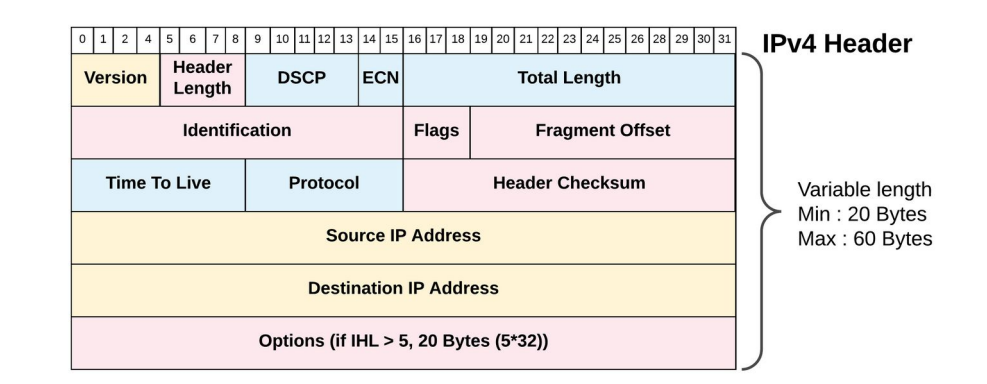

Il n'y a plus de notion de classe d'adresse IPv4 (classes A, B, C), mais de CIDR : \* 192.0.1/24 : préfixe de réseau \* 192.0.1.5/24 : adresse avec le masque

Exemple : 192.0.1.5/24

- 24 bits pour le numéro de réseau
- 8 bits pour l'adressage local
- 2^8-2 adresses IPv4 locales possibles

Denis PUGNÈRE - ANF IoT perfectionnement - 11-15/09/2023 - Lyon 8 / 12

### Couche 3 (Réseau IP) IPv6 : adressage sur 16 octets (128 bits)

Le même principe de CIDR : Prefix / prefix length

- $-2001:DB8:3003:748 \leq Prefix$
- 2001:db8:3003:2:a00:20ff:fe18:964c/64 <= Address

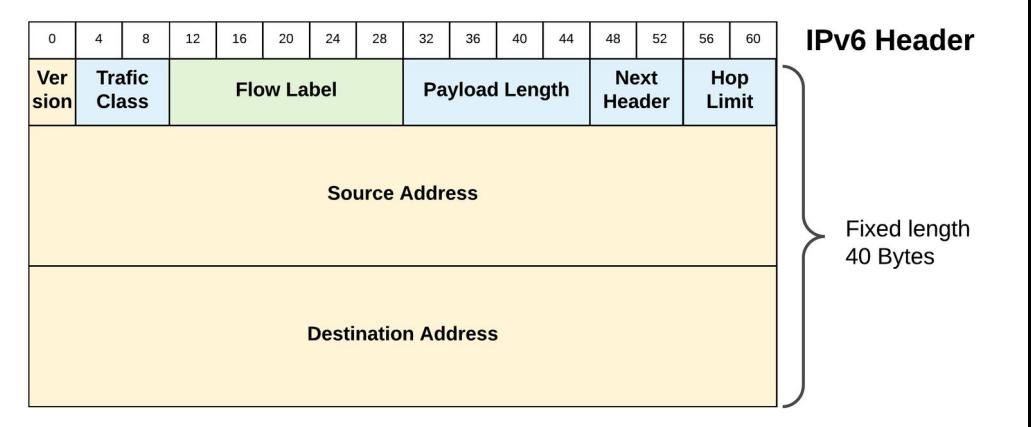

Différentes notations possibles :

- 2001:0DB8:3003:0001:0000:0000:6543:210F (format complet)
- 2001:0DB8:3003:0001::6543:210F (format compact)

Si on souhaite se connecter à un serveur en utilisant directement les adresses IP :

- IPv4 : http://192.0.1.5:80/index.html
- IPv6 : http://[2001:0DB8:3003:0001::6543:210F]:80/index.html Sachant que
- http://192.0.1.5 par défaut sur le port 80/TCP
- http**s**://192.0.1.5 par défaut sur le port 443/TCP

Denis PUGNÈRE - ANF IoT perfectionnement - 11-15/09/2023 - Lyon 9 / 12

### Couche 3 (Réseau IP) : Routage et adressage des paquets

Pour qu'une machine puisse communiquer sur un réseau IP, il faut généralement : - **une adresse IP + préfixe réseau** : exemple 172.16.122.204/24 Ou **- une adresse IP + « masque de sous réseau » ou « netmask »** Exemple : adresse IP 172.16.122.204 , netmask : 255.255.255.0

ET (obligatoire pour sortir du réseau local) : **Une passerelle** (gateway)) dans le réseau local, lui permettant de communiquer avec d'autres machines en dehors de son réseau, exemple : 172.16.122.1

ET (facultatif, mais utile pour utiliser les noms plutôt que les adresses IP) : **L'adresse IP d'un serveur DNS** : exemple 9.9.9.9 Question : peut-on joindre le serveur DNS 9.9.9.9 sans passerelle ?

**La couche 3 route les paquets IP** = les fait **transiter d'un réseau aux autres** sur Internet (Internet = interconnexion de réseaux IP)

#### **Un routeur IP**, de base, **ne sait faire que 2 choses** :

\* **envoyer** un paquet reçu, sur une de ses interfaces **vers sa destination**, ou **une route par défaut** \* **détruire** le paquet reçu

Tests de connectivité IP : \$ ping 9.9.9.9 \$ traceroute 9.9.9.9 \$ telnet 172.16.122.204 80

Denis PUGNÈRE - ANF IoT perfectionnement - 11-15/09/2023 - Lyon 10 / 12

### Couche 4 (Réseau IP) : Couche Transport

#### **Couche Transport : gère les communications de bout en bout entre les systèmes**

On sait que la couche 3 (IP) ne garantit pas que les paquets arrivent à leur destination

Mais comment les applications peuvent-elles communiquer ?

En utilisant la couche transport qui lui offre plusieurs services :

\* un service de transport des paquets avec connexion : **TCP** (Transmission Control Protocol)

\* un service de transport des paquets sans connexion **UDP** (User Datagram Protocol)

\* un service de contrôle : **ICMP** (Internet Control Message Protocol)

#### ● **TCP (Transmission Control Protocol)**

- mode connecté.
- reprise automatique en cas d'erreur de transmission, de perte de paquets ou de panne de liaison entre émetteur et récepteur
	- ,
- identifie le flux de données comme UDP.
- assure une transmission fiable.
- assure un contrôle de congestion,
- connexion uniquement en point à point (unicast) en mode duplex.

Il ouvre la connexion en 3 temps : « **TCP 3 way handshake** » => connexion établie

#### ● **UDP (User Datagram Protocol)**

- mode déconnecté,
- transport non fiable, checksum optionel
- très efficace, (mais) peut utiliser toute la bande passante

Denis PUGNÈRE - ANF IoT perfectionnement - 11-15/09/2023 - Lyon 11 / 12

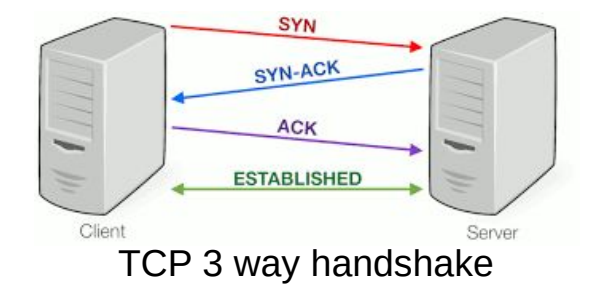

### Que se passe t'il quand on utilise une application réseau ?

Exemple client ssh : **Linux1** (**10.1.2.222**) qui va se connecter à un serveur **serveur1.local** (si le serveur DNS configuré dans Linux1 est **9.9.9.9**)

- \$ ssh pugnere@serveur1.local
- => Linux1 ne connaît pas l'adresse IP de serveur1.local
- => **requête DNS de l'OS de Linux1** de vers serveur DNS 9.9.9.9 pour connaître l'adresse IP de serveur1.local (par convention le serveur DNS écoute sur le port 53/UDP du serveur)
- => résolveur DNS de Linux1 : **10.1.2.222:1456/UDP -> 9.9.9.9:53/UDP : quelle est l'adresse IP de serveur1.local ?**
- => réponse du serveur DNS : **9.9.9.9:53/UDP -> 10.1.2.222:1456/UDP : l'adresse IP de serveur1.local est 192.168.2.10**
- => le client ssh se connecte alors sur serveur1.local : **10.1.2.222:44500/TCP -> 192.168.2.10:22/TCP** (par convention le client SSH se connecte sur le port 22/TCP du serveur)
- => « **TCP 3 way handshake** » => connexion établie => socket ouverte
- => L'application SSH peut maintenant utiliser la connexion
- => utilisation du canal de communication : négociation protocole, chiffrement, compression... => échanges de clés et d'empreintes entre le client SSH et le serveur SSH :

#### \$ ssh pugnere@serveur1.local

```
The authenticity of host 'serveur1.local (192.168.2.10)' can't be established.
ECDSA key fingerprint is SHA256:hM+ajJw3UN0l8beTwP4zR01UkLw0Xvg6tJvJErN6rWs.
Are you sure you want to continue connecting (yes/no/[fingerprint])? yes
```
=> authentification de l'utilisateur => Création du shell sur serveur1.local [iot@serveur1.local ~]\$

Denis PUGNÈRE - ANF IoT perfectionnement - 11-15/09/2023 - Lyon 12 / 12

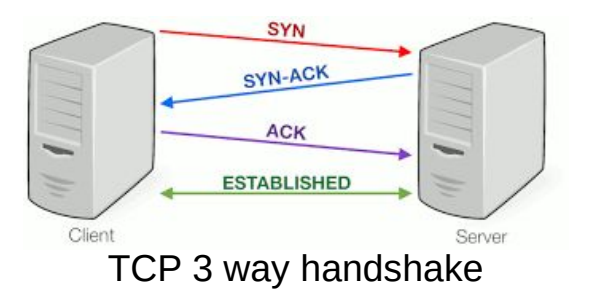